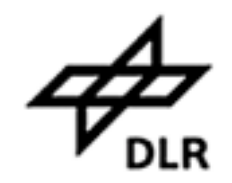

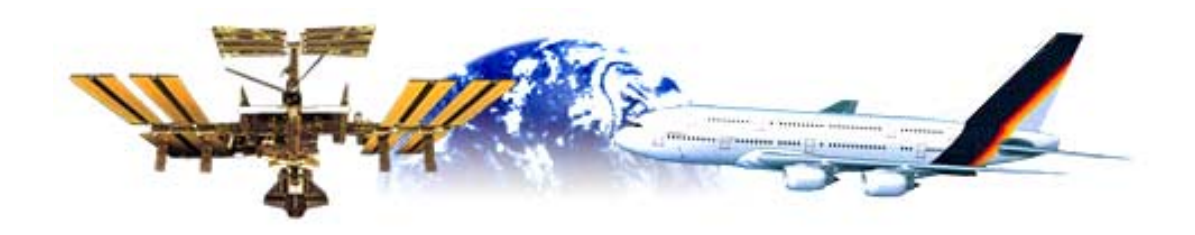

# **Ein Datenmodell zur Verwaltung von Simulationsdaten**

Roland Betz

Simulations- und Softwaretechnik (SISTEC) http://www.sistec.dlr.de

Workshop zur Software-Technologie im DLR

Köln, 5./6. November, 2001

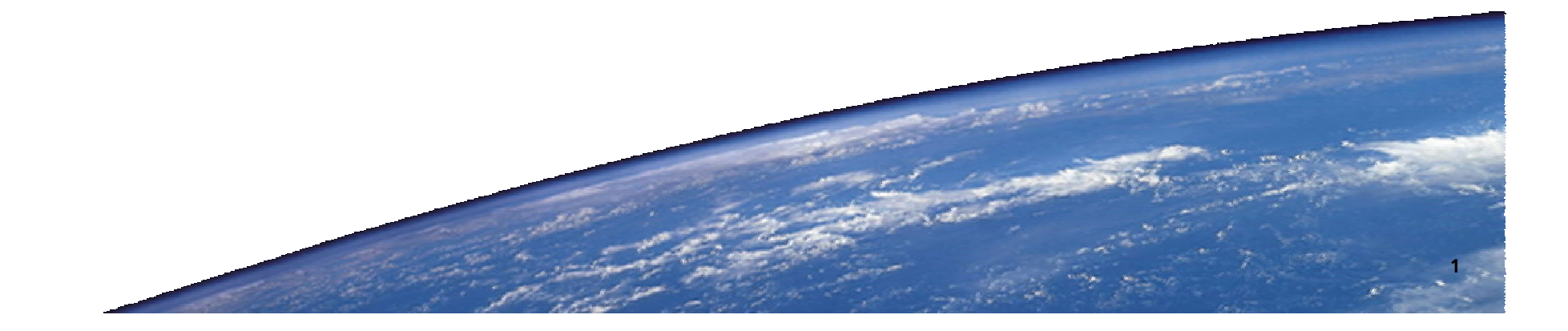

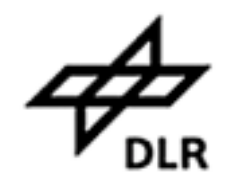

# **Inhalt**

**Teil I:**

**Ein Datenmodell zur Konfiguration numerischer Simulationen**

**Teil II:**

**Umsetzung des Datenmodells**

**Einbindung in ein Verwaltungssystem für wissenschaftliche Daten**

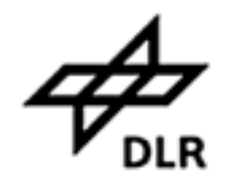

# **Ausgangspunkt**

#### **Datenverwaltung in einem Integrationssystem für Software-Simulation (TENT)**

#### **Die benutzerdefinierten Konfigurationen sollen abgespeichert werden.**

- Definition von Simulations-Workflows
- Konfiguration der Simulations-Softwarekomponenten
- Numerische Eingabedateien hinzufügen
- Ergebnisdateien/Bilder erzeugen

#### **Die resultierenden persistenten Daten dienen zur**

- Wiederholung, Fortführung und Anpassung von Simulationen
- Suche im Ergebnisarchiv nach vorgegebenen Simulationsparameter
- Gemeinsamen Arbeit an Simulationen

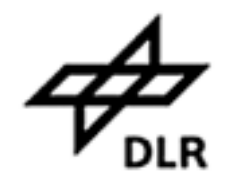

### **Was ist ein Datenmodell ?**

**Ein Datenmodell für die persistenten Daten ist Grundlage für die Realisierung einer Datenhaltung.**

**Ein Datenmodell ist eine formalisierte Darstellung von Datenstrukturen und ihrer Relationen in Diagrammform.**

Notationen:

- Entity Relationship (ER)
- Object Modell Technique (OMT)
- Unified Modelling Language (UML)

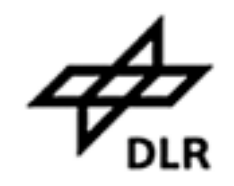

# **OMT-Notation**

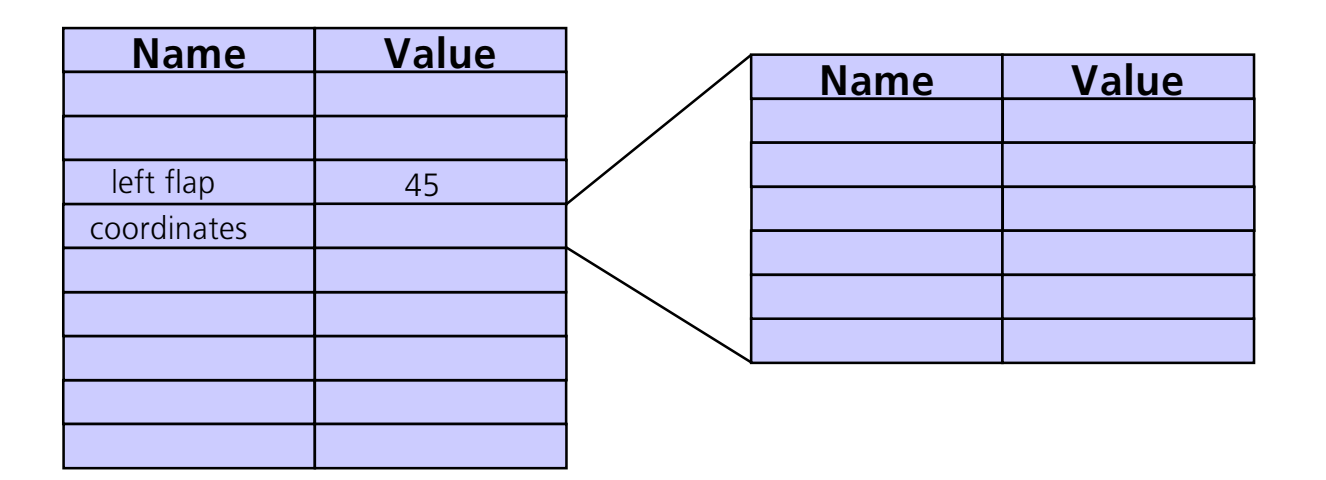

Über Properties nimmt ein Benutzer alle Einstellungen an den Simulationskomponenten vor.

#### **In OMT Notation: Eine Configuration enthält mehrere Properties**

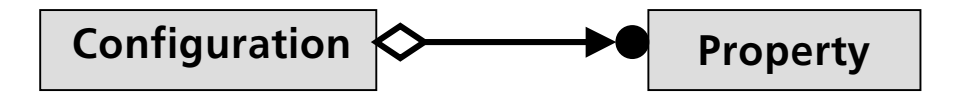

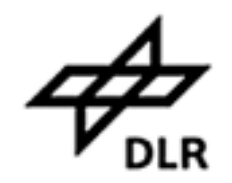

### **Datenmodell**

#### Im Überblick:

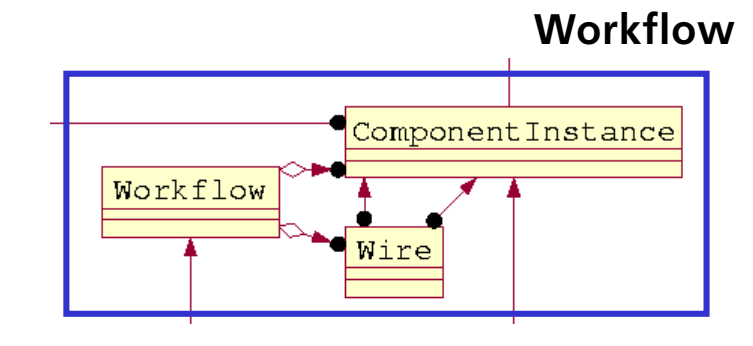

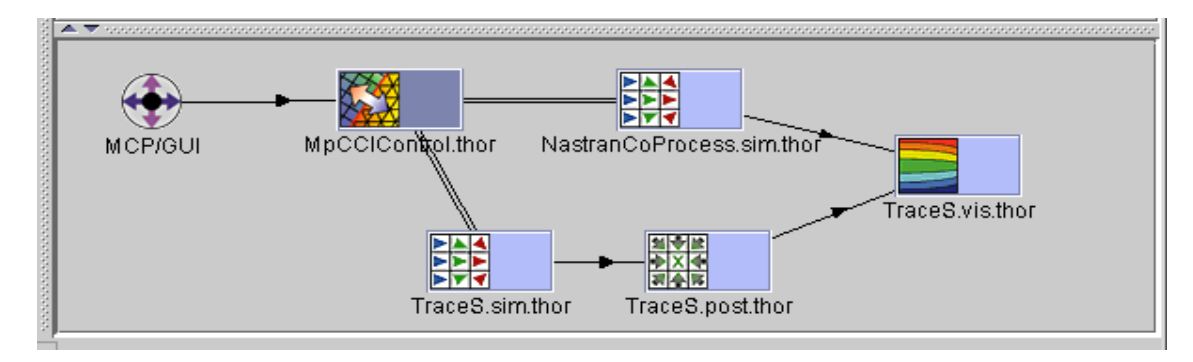

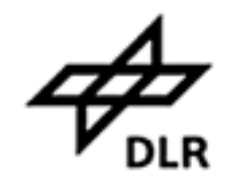

### **Datenmodell**

Im Überblick:

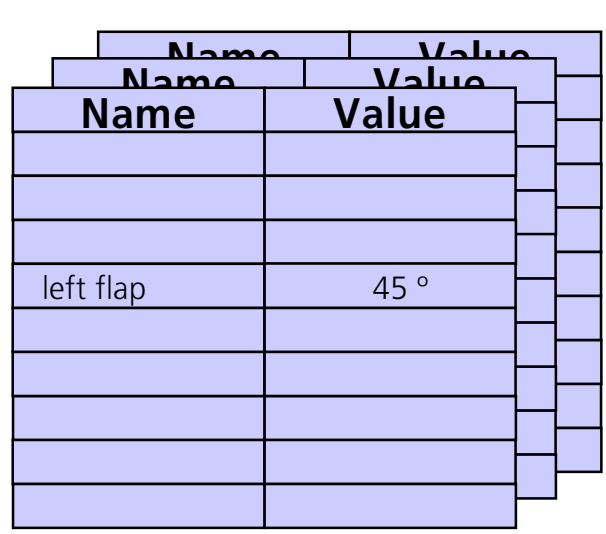

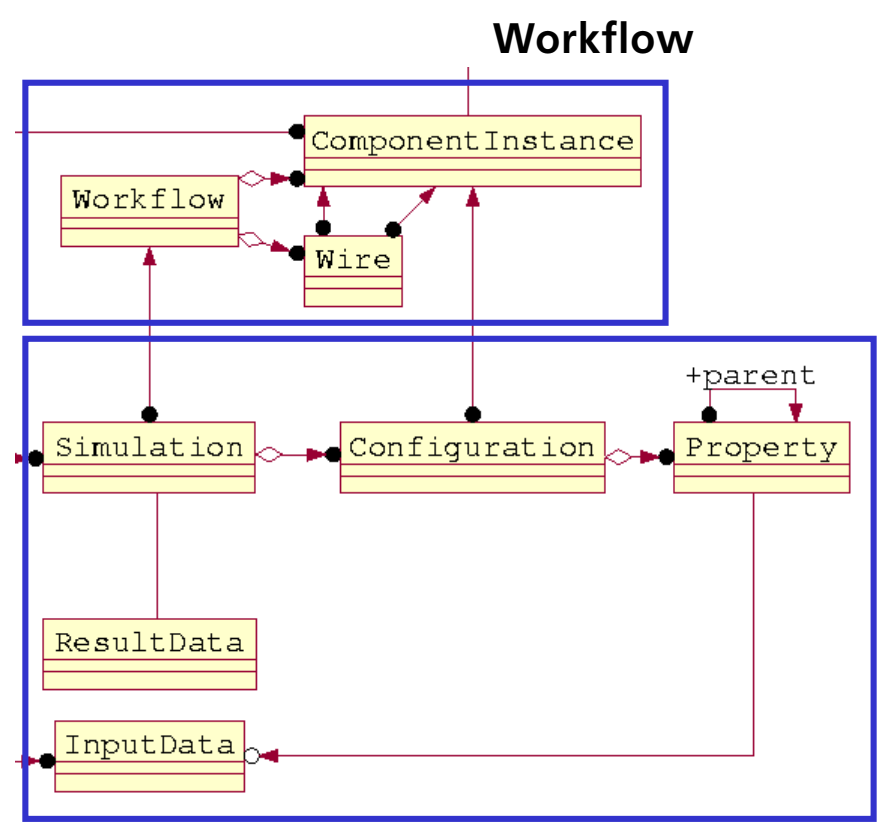

Konfiguration

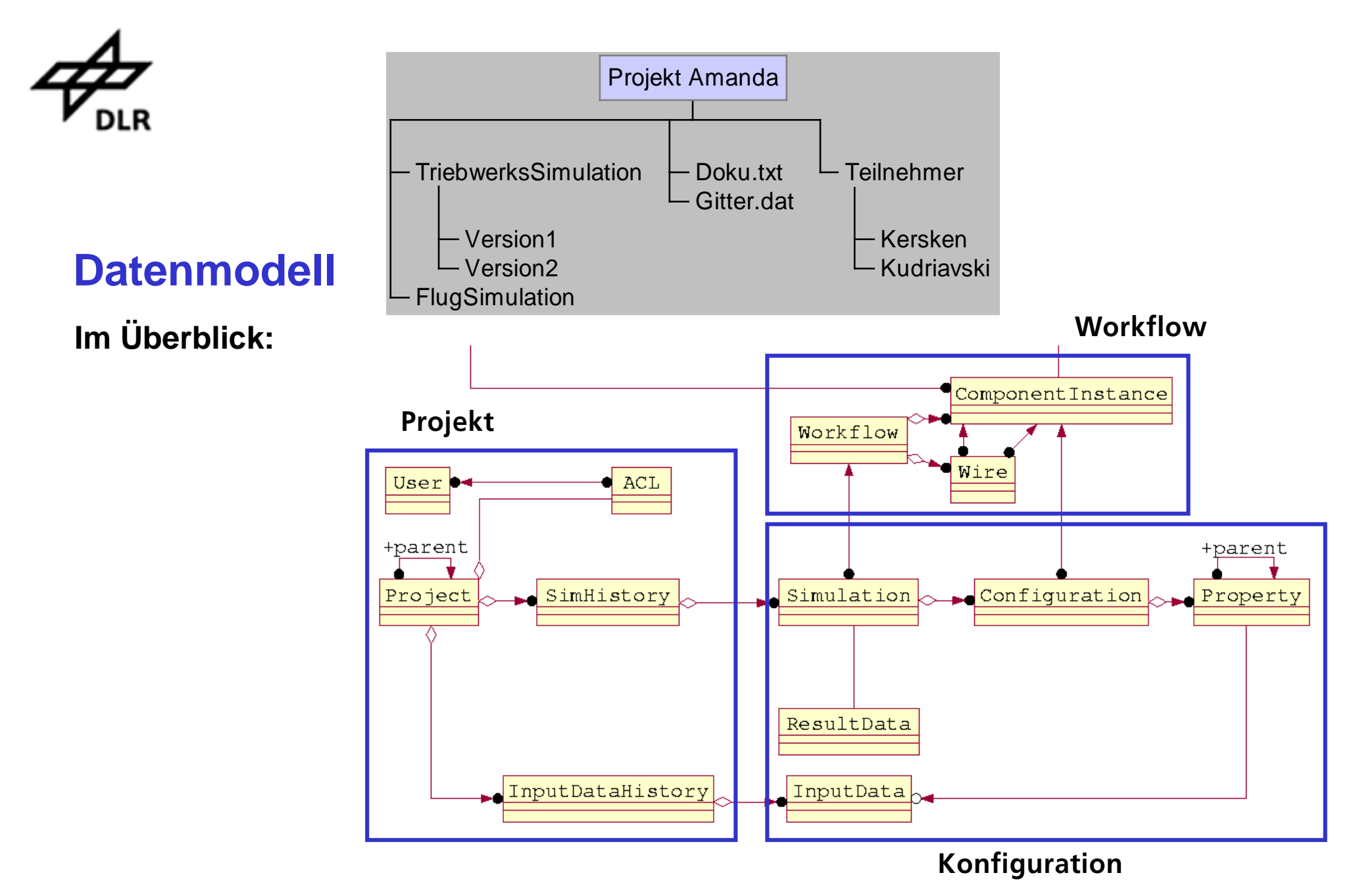

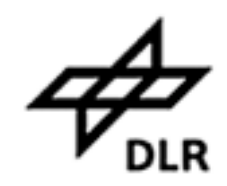

#### **Deployment**

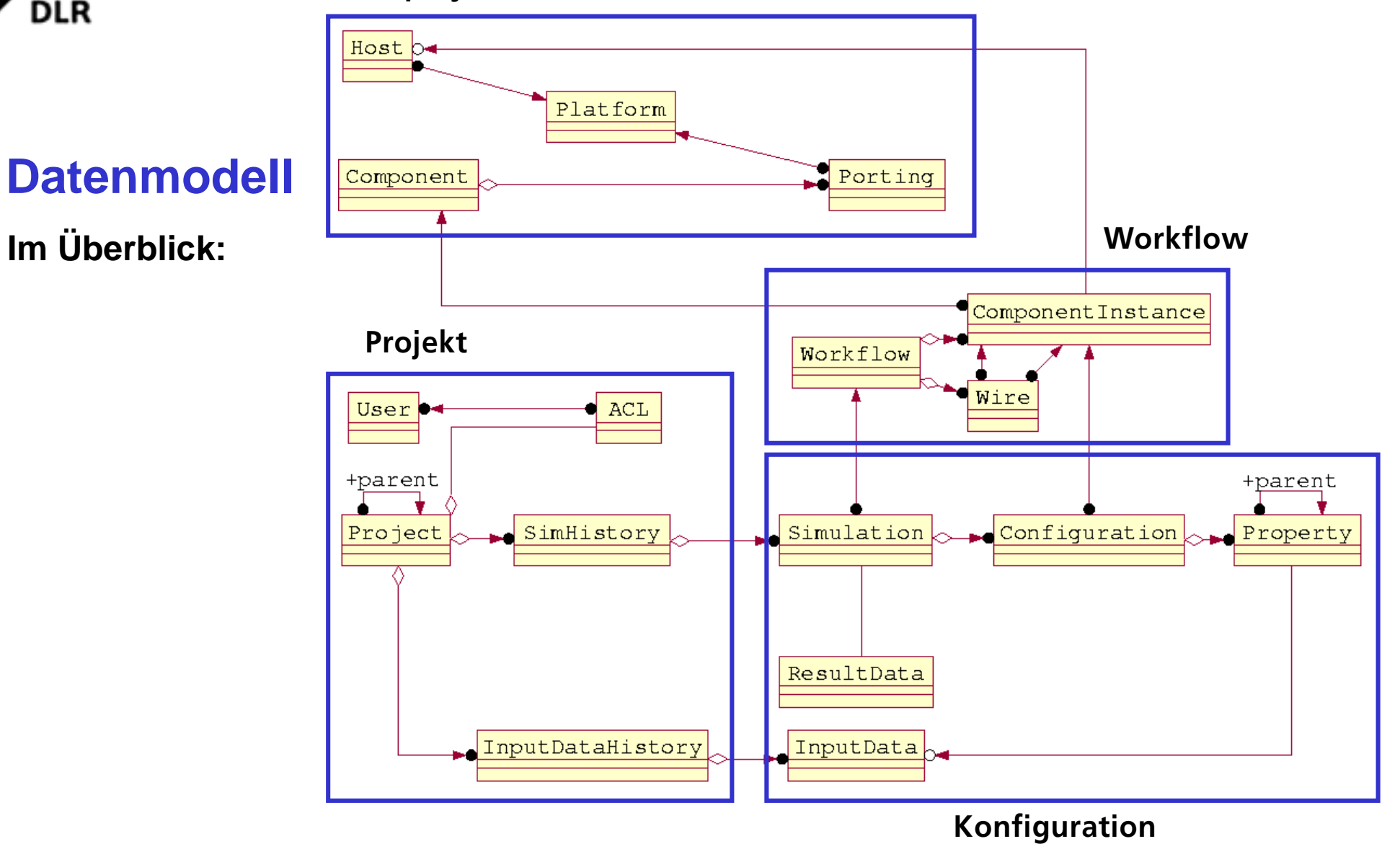

Im Überblick:

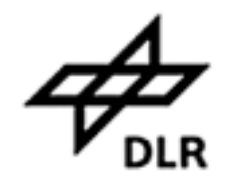

#### **Numerische Datenformate**

#### **Formate der Input-Dateien**

- CNGS für Strömungslöser
- NetCDF
- **F** HDF (NCSA)
- Applikations-eigene Formate (z.B. FLOWer)

#### **Viele Applikationen benutzen z.Zt. eigene Formate.**

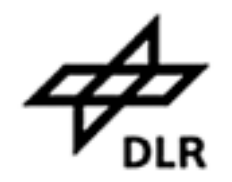

### **Softwaretechnische Umsetzung des Datenmodells**

#### **Aufgabenstellung:**

- $\blacktriangleright$ Welche Software wird zur Implementierung des Datenmodells verwendet ?
- $\blacktriangleright$ Wie sieht die Schnittstelle zum Datenzugriff aus ?
- $\blacktriangleright$ Wie werden die Daten auf Rechner verteilt ?
- $\blacktriangleright$ Welche Auswirkungen haben Erweiterungen/Änderungen am Datenmodell ?
- $\blacktriangleright$  Wie läßt sich die Umsetzung in ein allgemeines Verwaltungssystem für wissenschaftliche Daten integrieren ?

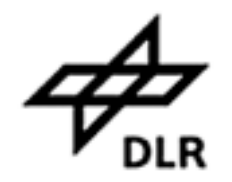

# **Allgemeiner Datenserver für wissenschaftliche Daten**

#### **Zielsetzung:**

- $\blacktriangleright$ Unterstützung von kooperativem Arbeiten
- $\blacktriangleright$ Vermeidung von mehrfacher Datenhaltung
- $\blacktriangleright$ Versionsverwaltung
- $\blacktriangleright$ Freie hierarchische Strukturierung von Projektdaten
- $\blacktriangleright$ Unterstützung von Metadaten
- $\blacktriangleright$ Wiederfinden von älteren Ergebnissen

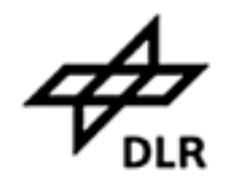

### **Erweiterung des Datenmodells**

#### **Ein Datenmodell im Bereich Software-Simulation unterliegt ständigen Veränderungen**

- $\blacktriangleright$ Es ist nicht möglich, ein fertiges, umfassendes Datenmodell zu definieren
- $\blacktriangleright$ Ein Datenserver muß ein dynamisch erweiterbares Datenmodell unterstützen

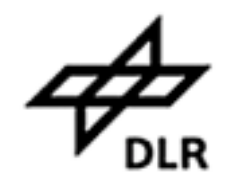

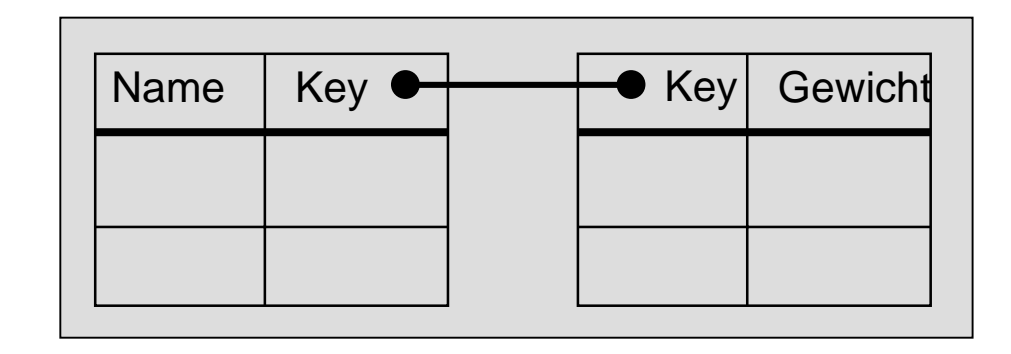

#### **Relationale Datenbank**

Anbindung mit ODBC. Abfragen über SQL.

- +Gut für viele, einfach strukturierten Datensätze (z.B.: Kundenliste)
- +Ausgereifte Software verfügbar

#### **Probleme bei Verwendung einer relationalen Datenbank:**

- Bei OO-Entwicklung muß zwischen Objekten und Tabellen konvertiert werden. Dies ist zu aufwendig.
- - Die numerischen Simulationsdaten liegen in Form von Binärdateien vor. Sie sind daher separat zu behandeln.
- -Bei Änderung des Datenschemas droht ein Datenverlust.

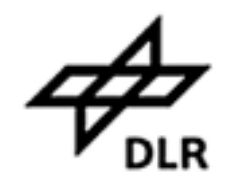

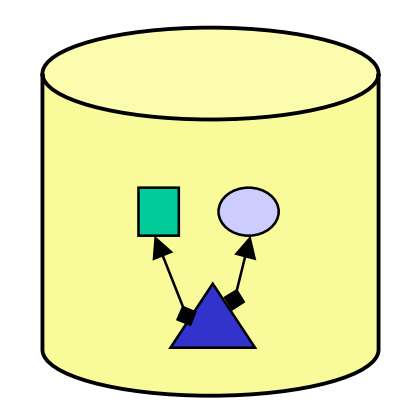

### **Objektorientierte Datenbank**

Dient als Entwicklungsplattform

Objekte werden über Object-Identifier (OID) referenziert.

- +Unterstützung des OO-Entwicklungsprozesses
- +Automatisiert das Speichern/Laden von Objektnetzen zur Laufzeit
- +Eine verteilte Datenbank wird unterstützt

#### **Probleme bei Verwendung einer objektorientierten Datenbank**

- -Binärdateien sind separat zu behandeln
- -Die Lösung ist proprietär

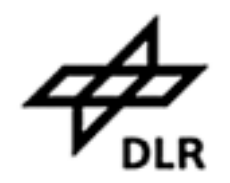

# **XML**

**XML-Dokument besteht aus einer Hierarchie von Elementen, die schließlich lesbaren Text enthalten.**

- $\blacktriangleright$ XML ist Metasprache (z.B.: SVG, MathML)
- $\blacktriangleright$ XML-Dokument ist selbstbeschreibend; es enthält Datenschema und Daten.
- $\blacktriangleright$  XML eignet sich zur Datenhaltung für OO-Software. Dabei werden Laufzeitobjekte in XML abgelegt (Data Binding z.B. nach JSR-31 für Java)
- $\blacktriangleright$ Ein Programm holt aus einem XML-Dokument nur die Daten, die es versteht
- $\blacktriangleright$  XML-Dokumente können untereinander Querverweise enthalten, um Datenrelationen auszudrücken

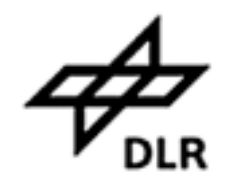

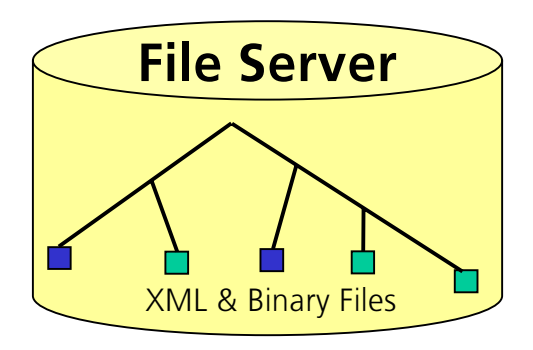

# **XML-Repository auf einem Fileserver**

XML-Dokumente sind auf einem Server in einer Projekthierarchie gespeichert. Jedes Dokument ist über seine URL erreichbar.

- $\blacktriangleright$ Binärdateien können mitverwaltet werden
- Hierarchical Storage System (HSS) verwendbar (near line & back up).  $\blacktriangleright$

#### **Beispiel:**

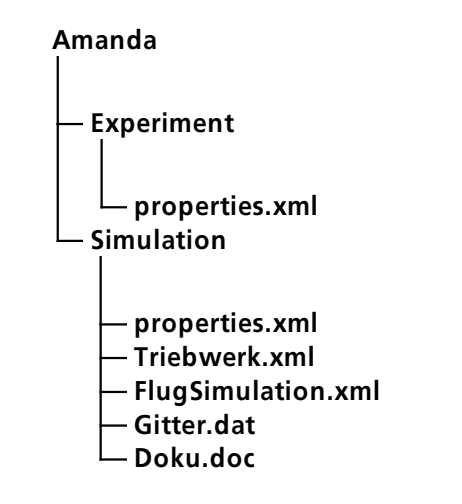

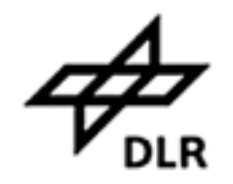

### **Das WebDAV-Protokoll**

#### **WebDAV ist eine Protokollerweiterung zu HTTP für "Distributed Authoring & Versioning" basierend auf XML**

Realisiert u.a. ein Dateisystem über das Internet

Standard beinhaltet bereits

- Verzeichnisse (Collections)
- Metadaten (Properties)
- Synchronisation von Änderungen (Locking)
- Noch im Entwurf
	- Versionen (DeltaV)
	- Zugriffskontrolle (ACL)
	- Suchen (DASL)

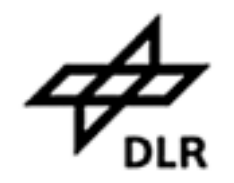

### **WebDAV-Protokoll: Vorteile**

- ▶ Ist IETF-Standard
- $\blacktriangleright$ Baut auf bewährte HTTP-basierte Technologien auf
- $\blacktriangleright$ Sicherheitsmechanismen für HTTP sind nutzbar
- $\blacktriangleright$  Microsoft Office 2000 enthält bereits WebDAV-Client-Funktionalität. Ebenso Adobe-Produkte und weitere
- $\blacktriangleright$  WebDAV befindet sich in einer raschen Entwicklung und etabliert sich zum Standard für kooperatives, dateibasiertes Arbeiten

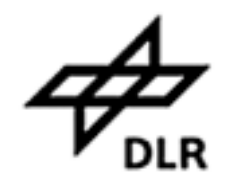

# **WebDAV-Browser**

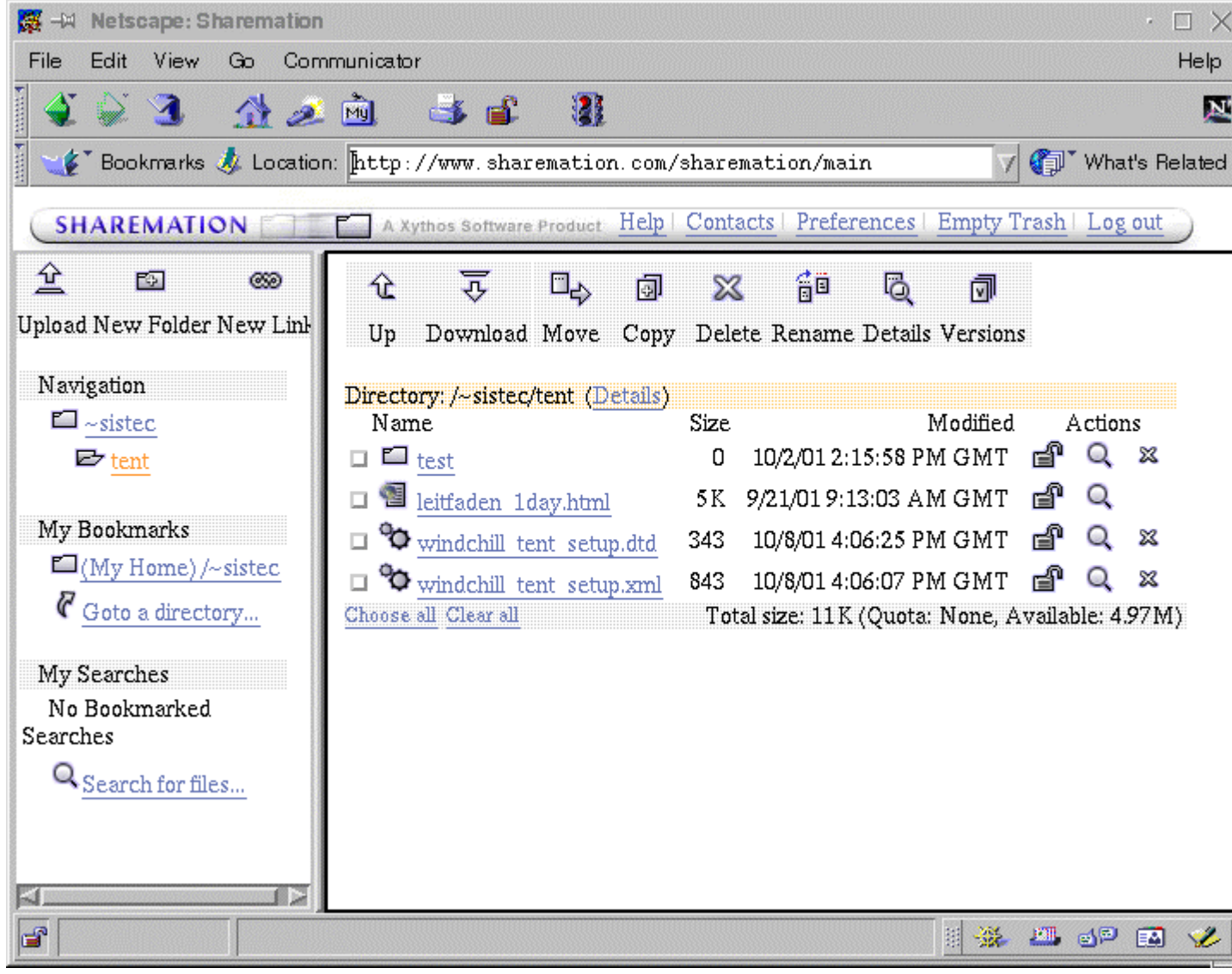

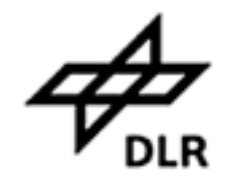

### Ein Datenserver für wissenschaftliche Daten

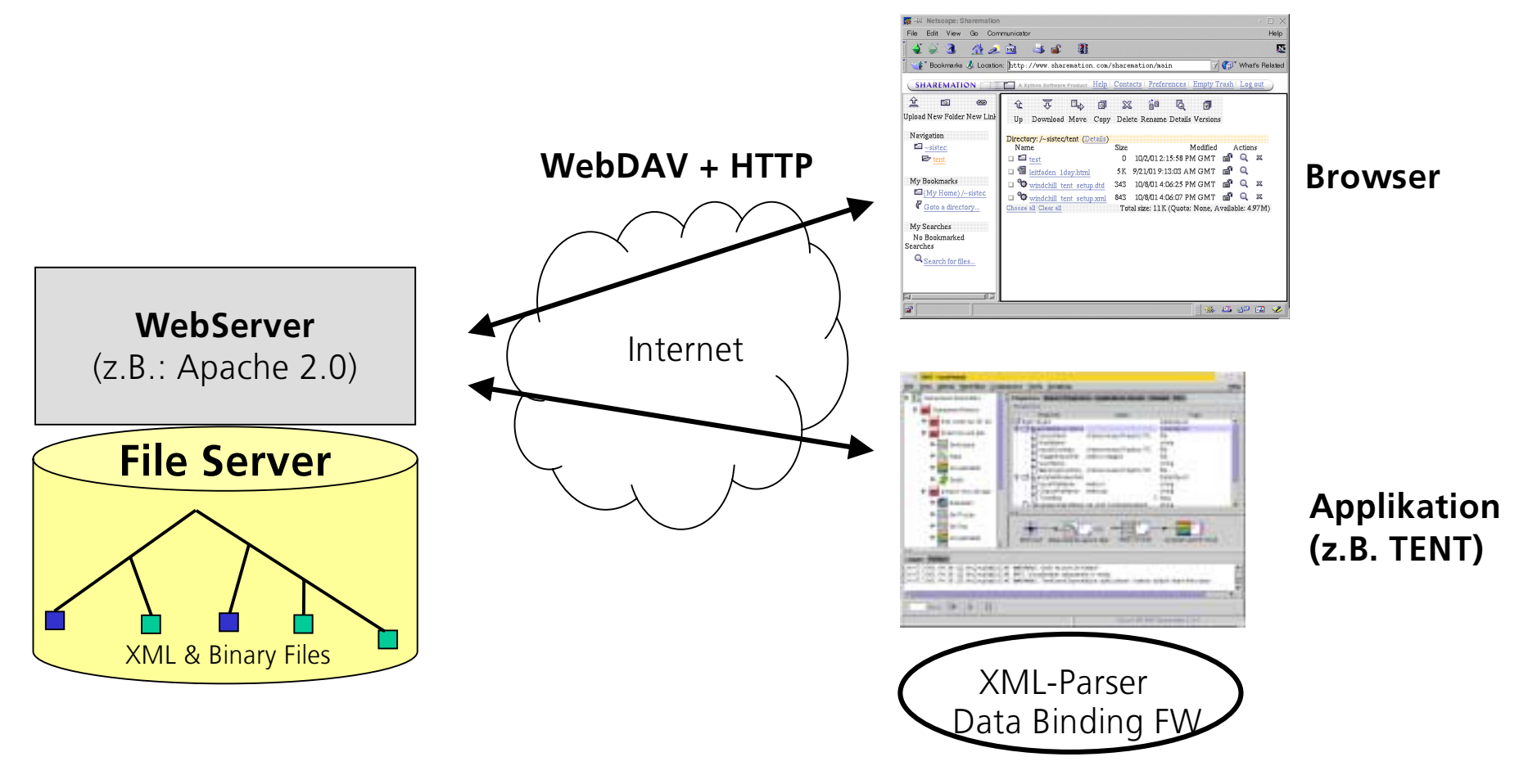

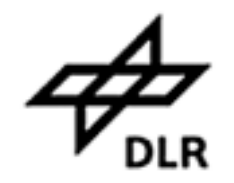

# **Software-Anbindung an den Datenserver**

#### **Beispiel "TENT-Simulation":**

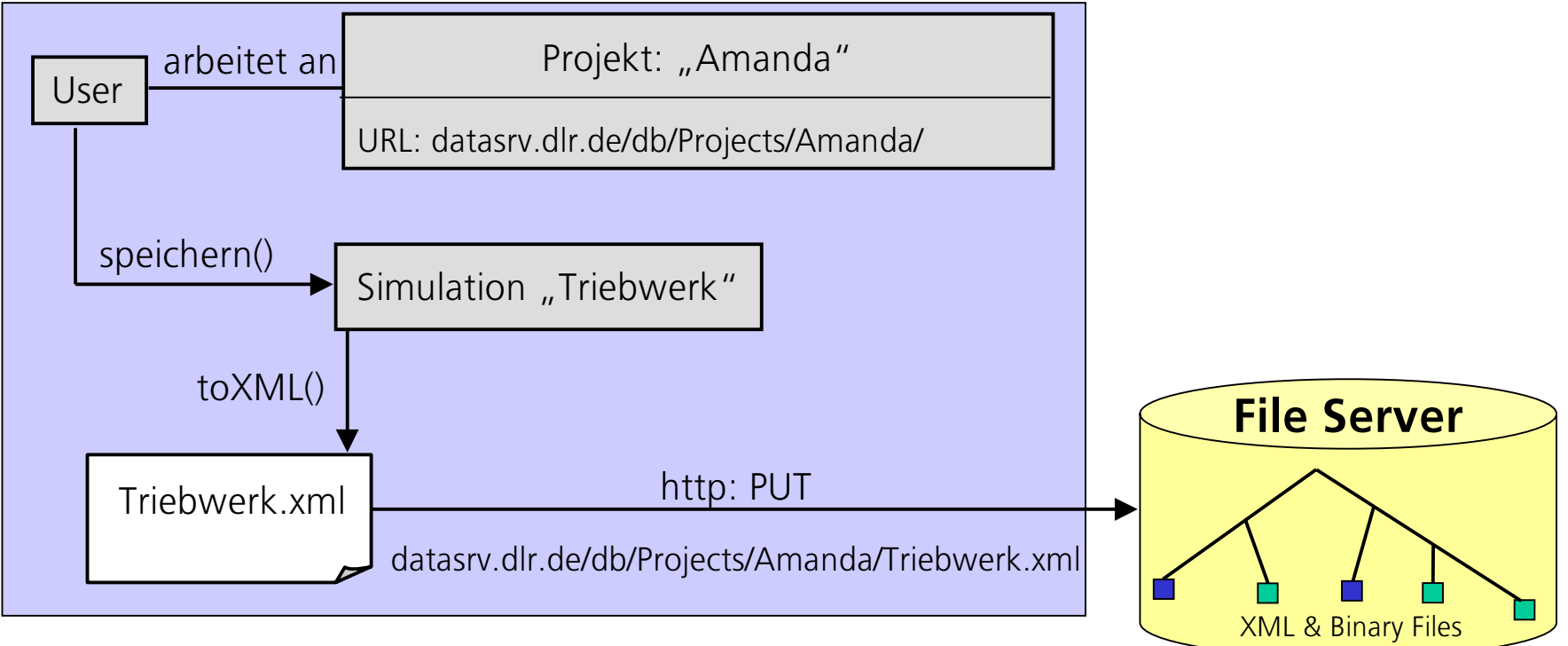

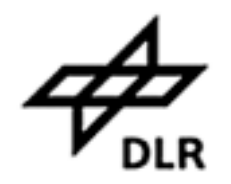

# **Ausblick**

#### Arbeitsschritte zur Einrichtung eines DLR-weiten "Problem Solving **Environment"**

- $\blacktriangleright$ Einrichten eines zentralen DLR WebDAV-Fileservers
- $\blacktriangleright$  Definition von XML-basierten Sprachstandards für Metadaten in einzelnen Teildisziplinen (z.B. Strömungsmechanik)
- $\blacktriangleright$ Umstellung der Konfigurationsdateien der DLR-Simulationscodes auf XML
- $\blacktriangleright$ Anbindung vorhandener Applikationen an das XML-Repository